$N^o 5$  | Octubre - 1992 | Pag. 14

## **CAMPUS 10**

## CURSOS DE OCTUBRE DE L

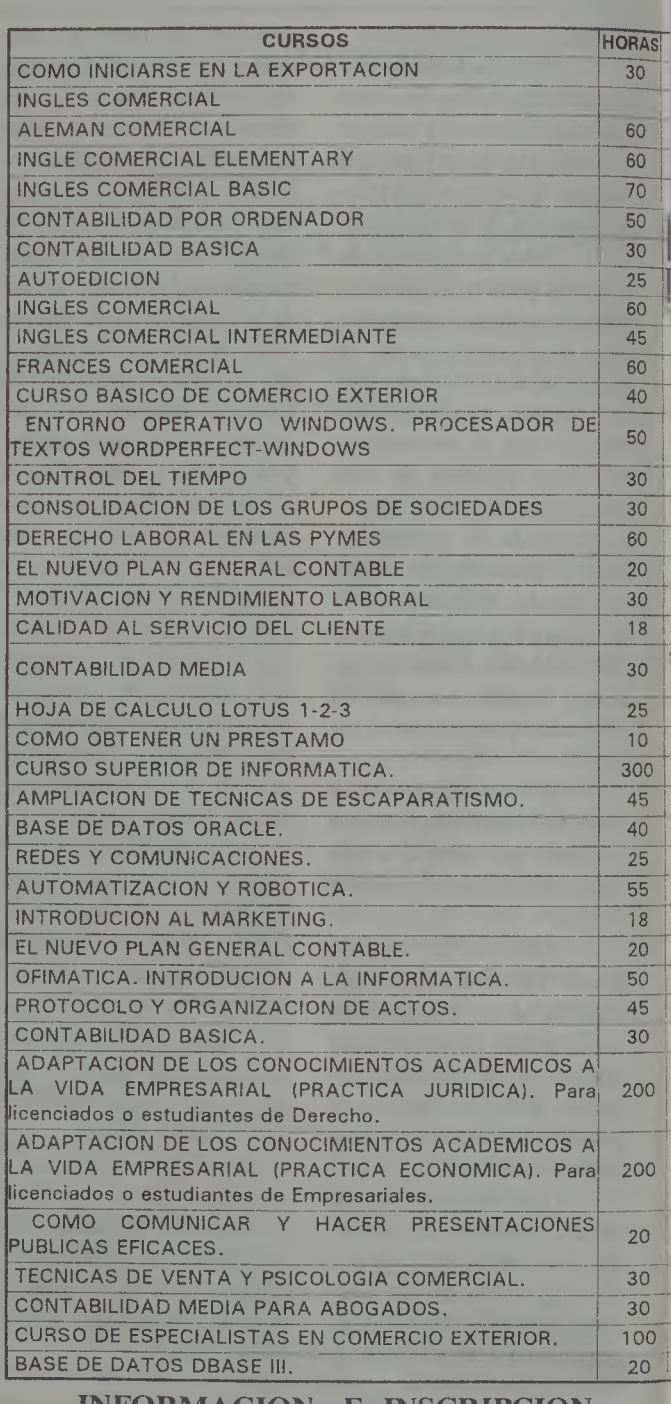

INFORMACION E INSCRIPCION: Centro de Formación de la Camara de Comercio.

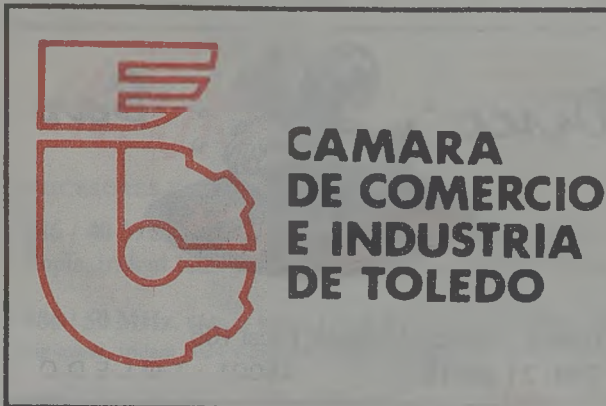